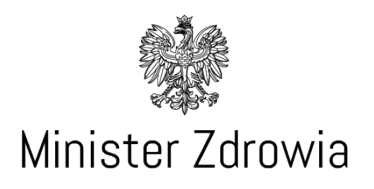

Warszawa, 19 lutego 2022

DWI.641.40.2022.BC

**Pani Elżbieta Witek Marszałek Sejmu RP**

## *Szanowna Pani Marszałek,*

w odpowiedzi na Interpelację Pana Posła Grzegorza Gaży i grupy posłów nr 30601 w sprawie rejestrowania w systemie osób zaszczepionych przeciwko COVID-19 i uzyskiwania przez zainteresowanych zaświadczeń potwierdzających zaszczepienie, proszę o przyjęcie poniższych informacji.

Po zaszczepieniu zaświadczenie można samodzielnie pobrać i wydrukować z Internetowego Konta Pacjenta, pobrać z aplikacji mobilnej "mObywatel" lub poprosić o jego wydrukowanie podczas wizyty w wybranym punkcie szczepień lub w placówce POZ.

W punkcie szczepień generowanie kodu QR jest możliwe z poziomu aplikacji gabinet.gov.pl lub systemu gabinetowego/szpitalnego, z którego na co dzień korzysta dany podmiot, w zależności od gotowości danego dostawcy.

Wszelkie nieprawidłowości bądź braki dot. kart szczepień należy w pierwszej kolejności zgłaszać do punktów szczepień, które odpowiadają za rejestrację dokumentacji po szczepieniu. Jeśli dokumentacja po szczepieniu jest poprawnie odnotowana przez punkt szczepień, wówczas na Internetowym Koncie Pacjenta w sekcji Profilaktyka od razu do pobrania znajdują się poświadczenia szczepienia oraz UCC.

W przypadku trudności z uzyskaniem zaświadczenia istnieje możliwość zgłoszenia sprawy w danym punkcie szczepień. Zgłoszenia są rozpatrywane przez personel podmiotu realizującego szczepienie lub przekazywane bezpośrednio do CeZ, w sytuacji

Ministerstwo Zdrowia ul. Miodowa 15 00-952 Warszawa www.gov.pl/zdrowie

Telefon: (22) 63 49 460 e-mail: [kancelaria@mz.gov.pl](mailto:kancelaria@mz.gov.pl)

niegodległa NV

braku możliwości rozwiązania ich z poziomu podmiotu. W ramach interwencji usuwane są ew. przeszkody uniemożliwiające generowanie właściwej dokumentacji. Dodatkowe informacje o możliwościach pobrania zaświadczeń o szczepieniu znajdują się na stronie [https://pacjent.gov.pl/aktualnosc/instrukcja-jak-pobrac-unijny-certyfikat](https://pacjent.gov.pl/aktualnosc/instrukcja-jak-pobrac-unijny-certyfikat-covid)[covid.](https://pacjent.gov.pl/aktualnosc/instrukcja-jak-pobrac-unijny-certyfikat-covid)

> Z poważaniem z upoważnienia Ministra Zdrowia Maciej Miłkowski Podsekretarz Stanu /dokument podpisany elektronicznie/